# **VIRTU@L-E: ENTORNO VIRTUAL DE COMUNICACION Y APRENDIZAJE COLABORATIVO**

Mary Taboada Jorge Bonilla Tito Guimaraes

Escuela de Ingeniería de Sistemas Facultad de Ingeniería Universidad Metropolitana

### *Resumen*

*El presente trabajo muestra un prototipo del entorno virtual de comunicación y aprendizaje colaborativo VIRTU@L-E, cuyo objetivo es favorecer el desarrollo del hombre en sus múltiples facetas: como individuo; como aprendiz o profesional; como miembro de una comunidad y como ente sujeto a continuos cambios y transformaciones. Para ello, VIRTU@L-E se presenta como una plataforma basada en Internet, que fortalece las actividades de desarrollo y aprendizaje personal, comunicación e intercambio de información y conocimientos, y administración de recursos personales y grupales, a través de canales síncronos/asíncronos.*

*La conceptualización del entorno parte de la metáfora de una pirámide cuyos lados se corresponden con los cuatro pilares fundamentales de la educación, descritos en el informe "La Educación Encierra un Tesoro" publicado por la UNESCO. Estos pilares son: Aprender a Convivir; Aprender a Ser; Aprender a Hacer y Aprender a Conocer.*

*El Aprender a Convivir representa la necesidad de cada individuo de compartir con los demás en forma interdependiente para alcanzar un fin común. En este sentido, VIRTU@L-E ofrece la capacidad de definir grupos de usuarios, administrar y compartir archivos y vínculos de interés, así como acceder a múltiples herramientas de comunicación tales como correo electrónico, videoconferencia, mensajería instantánea y "chat".*

*El Aprender a Ser parte del desarrollo integral de las personas como individuos con facultades y necesidades únicas y particulares. Para ello, el entorno de comunicación y aprendizaje colaborativo ofrece la posibilidad de que cada individuo personalice su ambiente de trabajo, administre sus actividades en el tiempo, y controle sus recursos y documentos privados*

*El Aprender a Hacer supone la adquisición de competencias que capaciten a las personas para enfrentar exitosamente aquellas situaciones a las que deban hacer frente, bien sea de forma individual o por medio del trabajo en equipo. En este sentido, VIRTU@L-E permite a los usuarios, por un lado, hacer entrega de asignaciones a través de casilleros virtuales y por el otro, iniciar y controlar líneas de discusión e intercambio de ideas.*

*Por último, Aprender a Conocer implica aprender a comprender los hechos provenientes del entorno que circunda a cada individuo, tener la capacidad de profundizar en los temas de interés, desarrollar habilidades para aprender a aprender a través de la vida, así como para trabajar y comunicarse con los demás. Este pilar se favorece con la capacidad para participar en experiencias de aprendizaje que incluyan tanto objetivos, como información y noticias, foros de discusión, cronograma de actividades, recursos de aprendizaje y capacidades de investigación a través de motores de búsqueda.* 

*En conclusión, VIRTU@L-E ofrece un entorno virtual integral que, sustentándose en los pilares fundamentales de la educación, logra facilitar la participación, la comunicación e interacción, el aprendizaje y el desarrollo de sus integrantes.*

# *Introducción*

Desde el inicio de la humanidad, aún en los grupos más primitivos, ha existido un proceso interactivo por medio del cual los individuos desarrollan los conocimientos y actitudes necesarios para la adaptación e integración a la sociedad y sus comunidades. Este proceso es denominado educación.

Para la *Comisión Internacional sobre la Educación para el Siglo XXI (UNESCO)*, la educación se encuentra basada en cuatro pilares fundamentales que favorecen el desarrollo del hombre en sus diferentes facetas: Aprender a Ser, Aprender a Conocer, Aprender a Convivir y Aprender a Hacer.

Con el surgimiento y la popularización de Internet en la última década del siglo XX, se han abierto nuevas oportunidades al proceso educativo. La posibilidad de que cada individuo moldee su propia estrategia de aprendizaje continuo, a partir del acceso a contenidos globales, así como la capacidad de comunicación e interacción libre de ataduras físicas o temporales, ha fortalecido la modalidad de educación a distancia, no como sustitución del paradigma presencial, sino como un complemento enriquecedor.

Esta modalidad educativa ofrece un medio alternativo para poder satisfacer las necesidades demandadas por la sociedad, logrando romper las barreras de tiempo y espacio y ofreciendo métodos, técnicas y recursos que hacen más efectivo y flexible el proceso aprendizaje.

La educación no puede concebirse como ajena al potencial que los nuevos espacios de relación virtual aportan. Ante la rapidez de la evolución tecnológica, la educación debe manifestarse claramente y situar la tecnología en el lugar que le corresponde: el de medio eficaz para garantizar el acceso a la información,

fortalecer la comunicación e interacción y maximizar la generación de conocimientos enmarcado dentro del contexto de los pilares fundamentales de la educación.

El presente trabajo ofrece Virtu@l-E un entorno virtual cuyo objetivo es, a partir del paradigma educativo planteado por la UNESCO a través de cuatro pilares: Aprender a Ser, Aprender a Conocer, Aprender a Convivir y Aprender a Hacer, servir como medio para fortalecer las actividades de intercambio de información, comunicación y administración de recursos entre comunidades de aprendizaje.

El trabajo que se muestra a continuación está organizado de la siguiente manera: Se comienza con el Marco Teórico sobre el cual se fundamentó la concepción del entorno Virtu@l-E, haciendo especial hincapié en el paradigma educativo planteado por la UNESCO en el informe "La Educación encierra un Tesoro", el *e-learning*, las comunidades virtuales y las características deseadas de aprendizaje colaborativo en la educación a distancia. A continuación se resume el Desarrollo Metodológico, basado en el esquema propuesto por Lisa Lopuck, en su libro "Designing Multimedia: A visual guide to Multimedia and Online graphic design" y que sirvió de guía para la concepción, diseño y desarrollo de Virtu@l-E. Seguidamente, se muestra la herramienta Virtu@l-E como resultado de la investigación para, finalmente, presentar una serie de Conclusiones derivadas del análisis de resultados obtenido.

# *Marco Teórico*

### **"La Educación Encierra un Tesoro" de Jacques Delors**

En el mes de noviembre de 1991, la UNESCO convocó una comisión de ámbito internacional para reflexionar sobre la educación y el aprendizaje del siglo XXI, la cual fue establecida oficialmente a principios del año 1993.

*La Comisión Internacional sobre la Educación para el Siglo XXI* estuvo presidida por Jacques Delors, economista y político francés, ex Presidente de la Comisión Europea, junto con un grupo de otras catorce eminentes personalidades procedentes de diferentes culturas y profesiones.

Al finalizar el siglo XX, caracterizado por grandes desastres sociales, así como por progresos económicos y científicos, y ante la entrada de un nuevo siglo, se consideraba de suma importancia que todos aquellos que tienen alguna responsabilidad en la educación presten especial atención a los objetivos y medios de la misma. La *Comisión* consideró las políticas educativas como "un proceso permanente de enriquecimiento de los conocimientos, de la capacidad técnica, pero también y quizás sobre todo, como una estructuración privilegiada de la persona y de las relaciones entre individuos, entre grupos y entre naciones".

Según la *Comisión*, debía imponerse el concepto de educación con sus ventajas de flexibilidad, diversidad y accesibilidad en el tiempo y el espacio. La idea de educación permanente bebía ser reconsiderada y ampliada, debía ser una estructuración continua de la persona, de sus conocimientos y aptitudes, pero también de su facultad de juicio y acción.

*La Comisión Internacional sobre Educación para el Siglo XXI*, propone en su informe "La Educación Encierra un Tesoro" que, basándose en los cuatro pilares fundamentales de la educación – Aprender a Ser, Aprender a Conocer, Aprender a Hacer y Aprender a Convivir – todas las sociedades procuren avanzar por el camino que lleva a la utopía necesaria en la que no se deje sin explotar ninguno de los talentos que, como un tesoro escondido, yacen en el fondo de cada persona.

#### **Los pilares fundamentales de la Educación**

Para Jacques Delors y la Comisión Internacional sobre la Educación para el siglo XXI, la educación se encuentra basada en cuatro pilares: Aprender a Convivir, Aprender a Ser, Aprender a Conocer y Aprender a Hacer.

Una de las tareas de la educación es enseñar acerca de la diversidad humana e instar a los individuos a tener siempre presente que existen similitudes y que es necesaria la interdependencia entre todos. Este reto se presenta como una dificultad ya que existe una tendencia natural a sobrestimar las capacidades propias o del grupo al cual se pertenece y a abrigar prejuicios en contra del resto.

> *"Aprender a Convivir desarrollando la comprensión del otro y la percepción de las formas de interdependencia – realizar proyectos comunes y prepararse para tratar los conflictos – respetando los valores de pluralismo, comprensión mutua y paz". "La Educación Encierra un Tesoro" Jacques Delors*

El *Aprender a Convivir* se logra por medio de la enseñanza de la historia de otros, sus tradiciones y valores espirituales, creándose, de esta manera, un nuevo espíritu, que guiado por el reconocimiento de una creciente interdependencia y análisis común de los riesgos y desafíos del futuro, inducirá a la comunidad a implantar proyectos comunes o a dirigir los conflictos inevitables de una manera inteligente y pacífica. Así, un ambiente conveniente para el diálogo y la discusión será una herramienta esencial de la educación en el siglo XXI.

Aunque para la *Comisión*, *Aprender a Convivir* representa el pilar fundamental de la educación, los otros tres pilares representan la base sobre la cual es posible alcanzar el aprender a convivir.

> *"Aprender a Conocer, combinando una cultura general suficientemente amplia con la posibilidad de profundizar los conocimientos en un pequeño número de materias. Lo que supone además: aprender a aprender para poder aprovechar las posibilidades que ofrece la educación a lo largo de la vida". "La Educación Encierra un Tesoro" Jacques Delors*

Dados los rápidos cambios originados por el progreso científico y las nuevas estructuras económicas y de actividad social, debe hacerse énfasis en brindar una educación lo suficientemente general para, con la posibilidad de profundizar en aquellos temas de interés, proveer una visión holística del entorno y las bases necesarias para aprender a través de la vida.

Al *Aprender a Conocer* se aprende a comprender el mundo por el cual se está rodeado, al menos tanto como lo necesario para liderar la vida con dignidad, desarrollar habilidades de trabajo y comunicarse con el resto de las personas de la manera adecuada. Implica aprender cómo aprender por medio del desarrollo de la concentración, las habilidades de memorización y la habilidad de pensar.

> *"Aprender a Hacer a fin de adquirir no sólo una calificación profesional sino, más generalmente, una competencia que capacite al individuo para hacer frente a un gran número de situaciones y a trabajar en equipo. Pero, también, aprender a hacer en el marco de las distintas experiencias sociales o de trabajo a los jóvenes y adolescentes, bien espontáneamente a causa del contexto social o nacional, bien formalmente gracias al desarrollo de la enseñanza por alternancia". "La Educación Encierra un Tesoro" Jacques Delors*

En las sociedades donde la mayoría de las personas se encontraban empleadas en trabajos basados en modelos industrializados, la automatización tenía un protagonismo importante. Ésta enfatiza el componente de conocimiento de las tareas. La transformación de estas sociedades en economías de servicio basadas en el conocimiento y la información, obliga a cambiar el significado actual de *Aprender a Hacer*.

Éste debe ampliarse para, de una manera más general, vincular la adquisición de competencias personales que permitan a los individuos tratar o entenderse con una variedad de situaciones, comúnmente no previsibles, y con el trabajo en equipo.

Las nuevas formas de competencia personal se encuentran basadas en un cuerpo de conocimiento teórico y práctico combinado con el dinamismo personal y una buena resolución de problemas, toma de decisiones, innovación y habilidades de trabajo en equipo.

> *"Aprender a Ser para que florezca mejor la propia personalidad y se esté en condiciones de obrar con creciente capacidad de autonomía, de juicio y de responsabilidad personal. Con tal fin, no menospreciar en la educación ninguna de las posibilidades de cada individuo: memoria, razonamiento, sentido estético, capacidades físicas, aptitudes para comunicar..." "La Educación Encierra un Tesoro" Jacques Delors*

En una de sus primeras reuniones, la *Comisión* reafirmó un principio fundamental: "la educación debe contribuir con el completo desarrollo de toda persona – cuerpo y mente, inteligencia, sensibilidad, apreciación estética y espiritualidad. Toda persona debe recibir, en su niñez y juventud, una educación que le permita desarrollar su propia forma de pensar y juzgar, crítica e independiente, de tal manera de que pueda hacer sus propios juicios en los mejores cursos de acción y en las diferentes circunstancias en sus vidas"*.*

Con respecto a lo anterior, la *Comisión* apoya uno de los puntos básicos estipulados en el reporte Aprender a Ser de Edgar Fair: *… "*el blanco del desarrollo es la completa realización del hombre, en toda la riqueza de su personalidad, la complejidad de sus formas de expresión y de sus compromisos varios – como individuo, miembro de familia y de una comunidad, ciudadano y productor, inventor de técnicas y creador de sueños"*.*

Este desarrollo humano, que comienza en el nacimiento y continúa a través de la vida, es un proceso dialéctico basado tanto en el conocimiento propio como en la capacidad de relacionarse con otras personas. Este también presupone una experiencia personal satisfactoria. Como término de entrenamiento de la personalidad, la educación debe ser un proceso altamente individualizado y al mismo tiempo una experiencia social interactiva.

La *Comisión* refirió una idea utópica: una sociedad de aprendizaje fundamentada en la adquisición, renovación y uso del conocimiento. Tres aspectos que deben ser enfatizados en el proceso educativo. Como el desarrollo de la sociedad de la información está incrementando las oportunidades de acceso a la data y a los hechos, la educación debe permitir a todos tanto recolectar ésta, como seleccionarla, manejarla y utilizarla.

### **E-learning: La educación en Internet**

Las implicaciones educativas para el presente y las expectativas futuras de las telecomunicaciones mediante Internet son de incalculable magnitud. Esta tecnología dinámica posee el potencial de radicalmente alterar, de manera positiva y efectiva, la naturaleza tradicional del proceso de aprendizaje.

*E-learning* se refiere al uso de las tecnologías de Internet para proveer un amplio despliegue de soluciones que mejore el conocimiento y el desempeño. Es el entrenamiento que se lleva a cabo a través de una red, usualmente sobre Internet o en la Intranet de una organización.

Existen diferencias notorias entre la educación presencial o tradicional y el *elearning*, las cuales se listan en la Tabla 1.

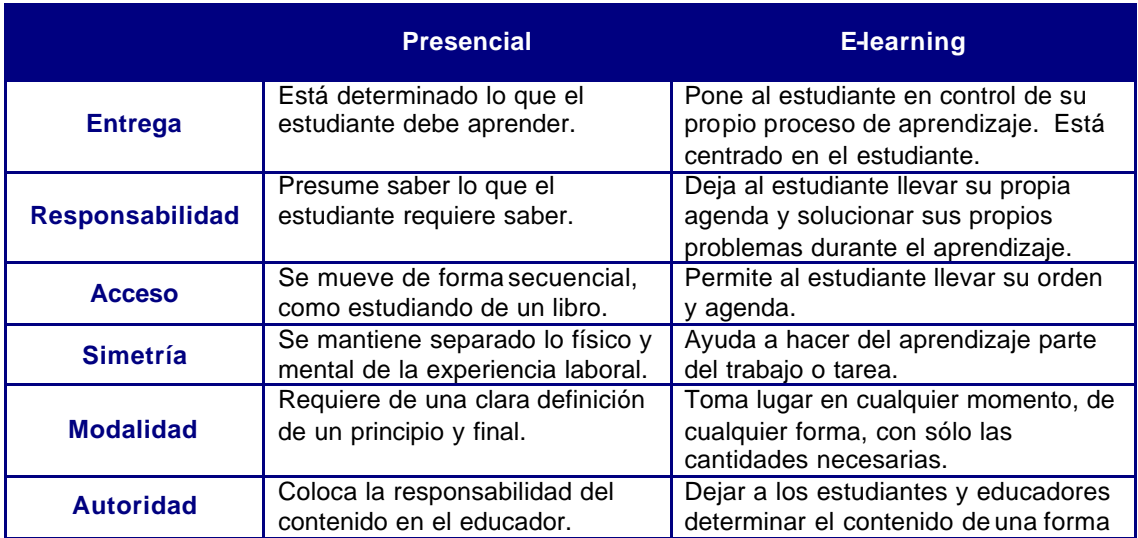

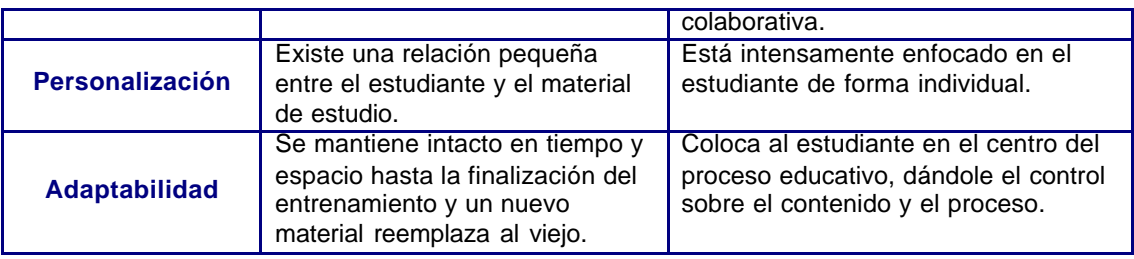

*Tabla 1. Educación presencial vs. e-learning. Fuente: The Delphi Group Study, "Enterprise E-learning 2001"*

Para poder facilitar el aprendizaje es necesaria la comunicación, y el poder de Internet multiplica las posibilidades de hacerlo de diversas maneras. *E-learning* encaja en dos categorías: asincrónico y sincrónico. El asincrónico deja al estudiante acceder a los paquetes de entrenamiento en el momento que desee y permite que trabaje de la forma que más le convenga. El sincrónico, imita a un salón de clases, lo que significa que toma lugar a tiempo real.

# **Comunidades Virtuales y Aprendizaje Colaborativo**

Con el desarrollo del World Wide Web, se inició un medio global, dinámico e interactivo, en donde el intercambio de ideas e información, entre personas de diferentes razas, culturas y creencias, dejó de ser una tarea difícil. A raíz de ésto nacen las *comunidades virtuales*, las cuales proliferan a un paso inimaginable.

Según Howard Rheingold, en su libro "The Virtual Community: Homesteading on the electronic frontier", las *comunidades virtuales* son "agregaciones sociales que nacen en Internet cuando un grupo de personas llevan adelante una serie de discusiones públicas lo suficientemente largas, como para formar sitios en la Web de relaciones personales en el espacio cibernético".

Por medio de las *comunidades virtuales* de aprendizaje se logra obtener un modelo de *aprendizaje colaborativo*, el cual David Johnson define en su libro "Circle of Learning: Cooperation in the classroom" como "un conjunto de métodos de instrucción o entrenamiento por medio del uso de grupos, así como de estrategias para propiciar el desarrollo de habilidades mixtas (aprendizaje y desarrollo personal y social).

El *aprendizaje colaborativo* es más que una técnica de enseñanza, es una filosofía personal. En todas las situaciones donde las personas se unen en grupos, se sugiere una forma de interacción entre personas diferentes, en la cual se debe mantener el respeto y resaltar las habilidades y contribuciones de cada miembro. La premisa del *aprendizaje colaborativo* se encuentra basada en la construcción de un consenso a través de la cooperación entre los miembros del grupo, en contraste con las competencias individuales.

### *Desarrollo Metodológico*

Para el diseño y desarrollo de Virtu@l-E se utilizó la metodología propuesta por Lisa Lopuck en su libro "Designing Multimedia: A Visual Guide to Multimedia and Online Graphic Design" la cual presenta un "acercamiento holístico" que incluye el proceso de producción de proyectos multimedia; las tecnologías, el diseño de interfaces, así como *tips* de producciones gráficas, estrategias y colores.

La metodología divide el proceso de desarrollo en dos etapas, diseño y producción, las cuales se encuentran, a su vez, divididas en diversas fases.

### **Diseño**

### **Tormenta de Ideas**

Consiste en realizar una o más reuniones, de grupos de 3 a 7 personas, con el propósito de levantar la información que ayude a la definición del tipo de audiencia del proyecto multimedia y de sus necesidades.

Esta reunión se realizó con el apoyo de la Prof. Gloria González, docente del Departamento de Humanidades de la Universidad Metropolitana y participante del Programa Doctoral Educación Mención Tecnología Instruccional y Medios en la Universidad de Columbia, USA. En esta actividad se determinó que la metáfora a utilizar debía tener como basamento teórico el artículo "La Educación encierra un Tesoro" escrito por Jacques Delors para la UNESCO, e igualmente se definieron las funcionalidades que debería ofrecer Virtu@l-E, las cuales se encuentran descritas en la Tabla 2.

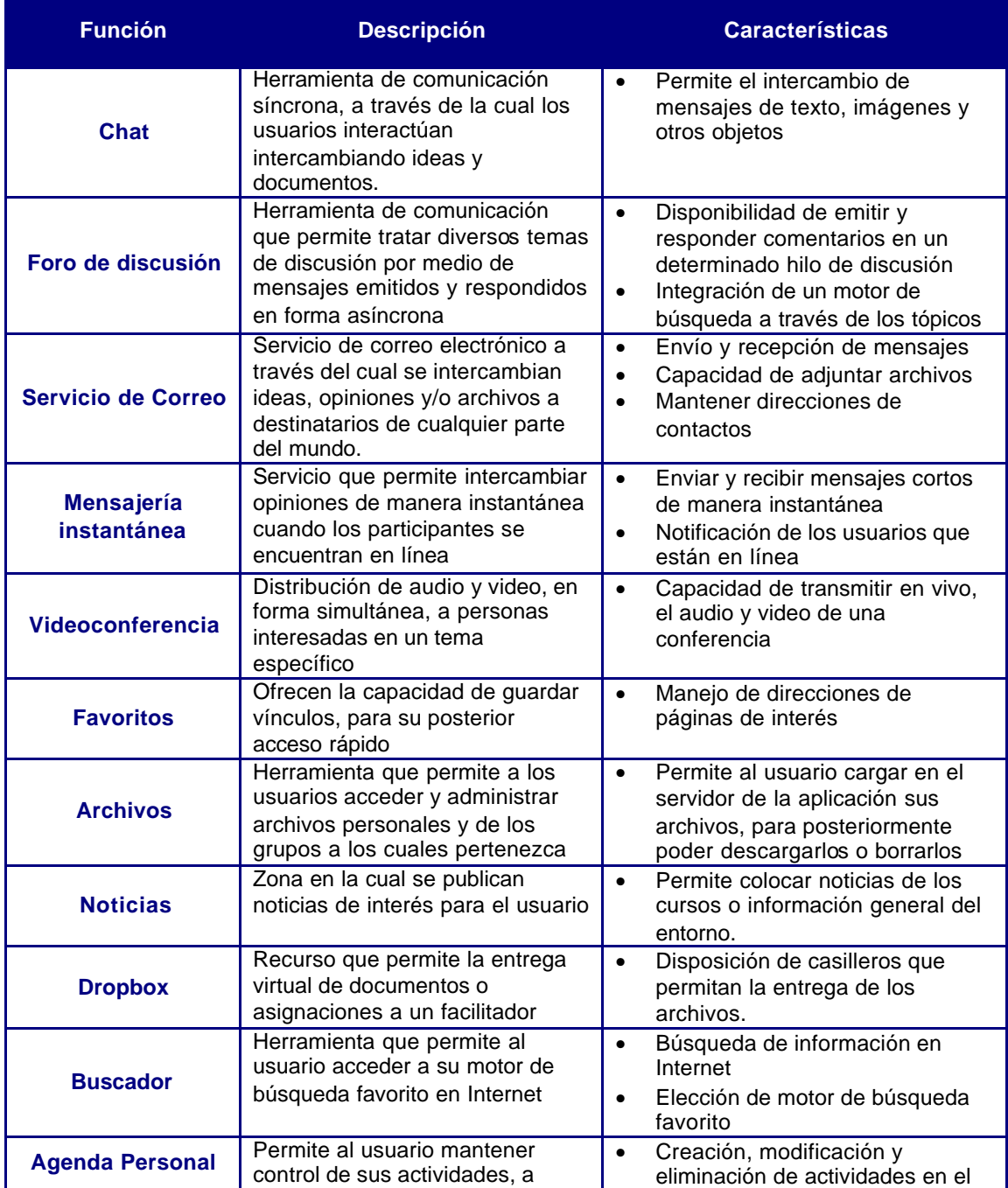

|                       | través de un calendario                                                                                                    |           | calendario.                                                                                                    |
|-----------------------|----------------------------------------------------------------------------------------------------|-----------|----------------------------------------------------------------------------------------------------|
| <b>Block de Notas</b> | Espacio donde el usuario puede<br>escribir mensajes recordatorios                                                                                                    |           | Creación, modificación y<br>eliminación de Notas.                                                                                                    |
| <b>Tutorías</b>       | Foro de discusión creado para<br>lograr el intercambio de<br>información entre los<br>participantes de un curso y los<br>tutores del mismo, quienes son<br>los únicos con la capacidad de<br>responder a las preguntas | $\bullet$ | Manejo de varios tópicos de<br>discusión<br>Múltiples respuestas para cada<br>pregunta<br>Motor de búsqueda para el fácil<br>acceso a un tópico en particular |

*Tabla 2. Funcionalidad y Servicios de Virtu@l-E Fuente: Elaboración Propia*

# **Bosquejo Inicial**

El propósito de esta fase es el de ilustrar el concepto deseado en el proyecto multimedia.

En esta etapa se refinó la metáfora planteada durante la fase de *Tormenta de Ideas*. La misma está definida por una pirámide de cuatro lados, observada desde arriba, que expresa que la educación puede ser observada desde cuatro puntos de vista; los cuatro pilares fundamentales de la educación (Ver Figura 1 y Tabla 3).

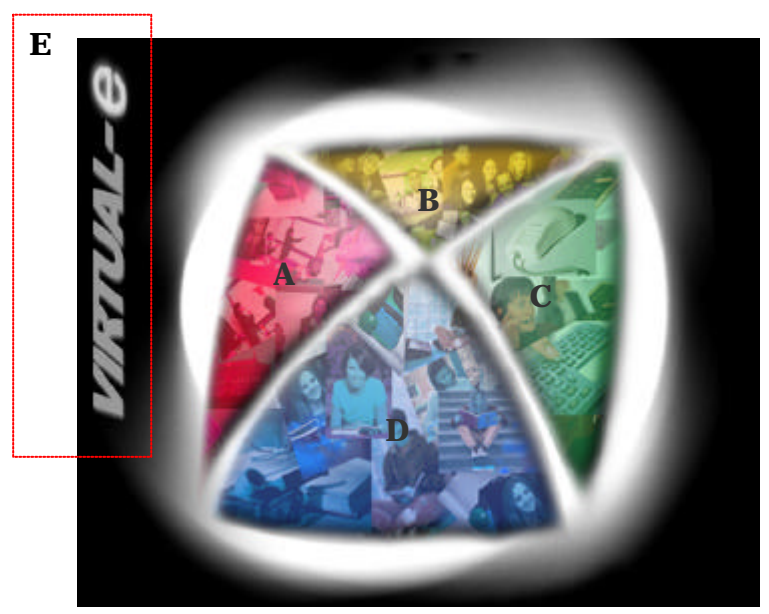

*Figura 1. Metáfora. Fuente: Elaboración propia.*

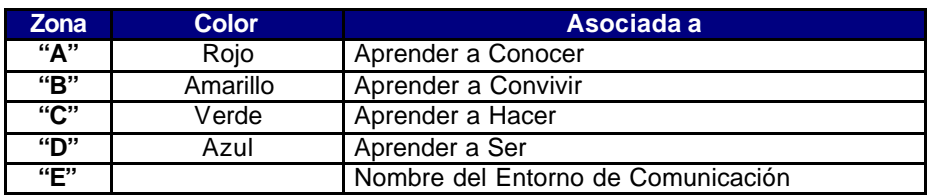

*Tabla 3. Descripción de la Metáfora. Fuente: Elaboración propia.*

### **Diagramas de Navegación**

Los *Diagramas de Navegación* buscan definir la estructura y la forma en que los usuarios interactuarán con la aplicación

Virtu@l-E se caracteriza por ofrecer una interconexión rápida y fácil entre todos y cada uno de los entornos definidos. La Figura 2 presenta el diagrama de navegación de primer nivel

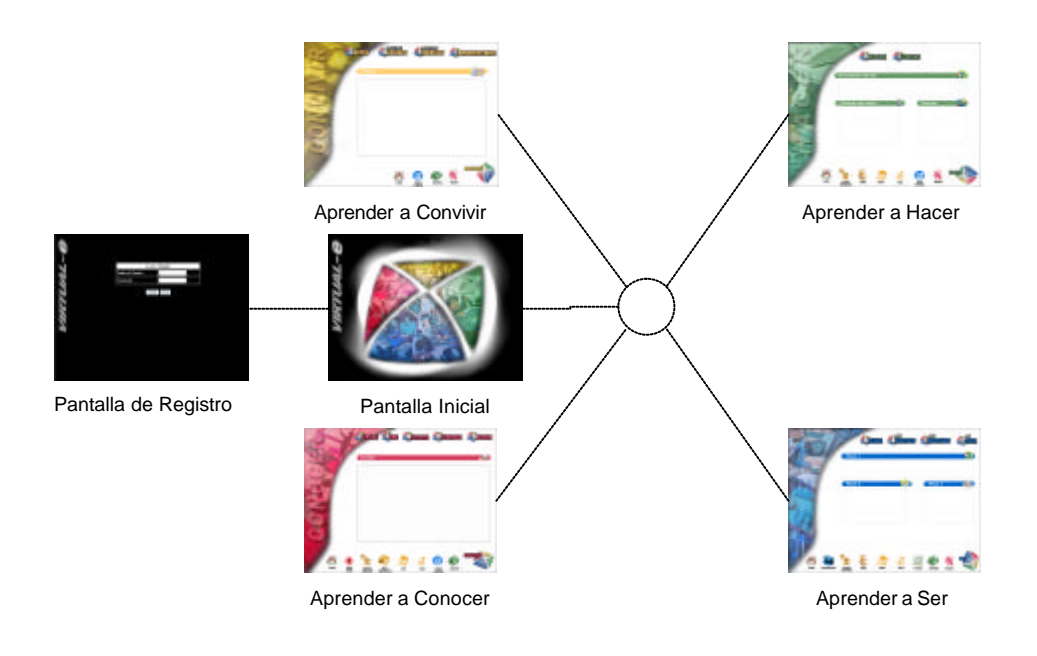

*Figura 2. Diagrama de Navegación del primer nivel. Fuente: Elaboración propia.*

### **Diseño en Papel**

Durante esta etapa se define el plano de aplicación, cubriendo los escenarios, el diseño estructural y la arquitectura.

El diseño de Virtu@l-E se fundamenta en cuatro entornos, cada uno correspondiente a un pilar en particular - *Saber, Ser, Hacer y Conocer*. La Figura 3 y la Tabla 4, muestran como ejemplo el entorno *Conocer*, indicando las cinco zonas que resumen el estándar de trabajo y navegación que se utiliza a lo largo de la aplicación.

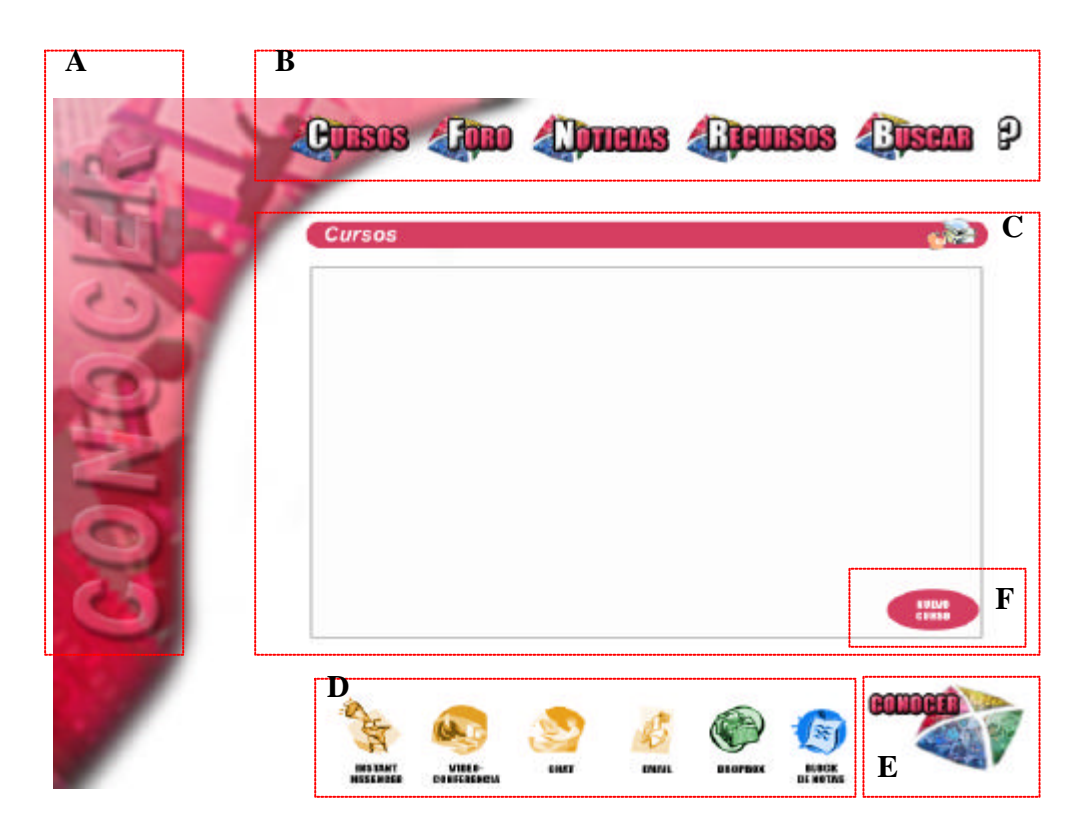

*Figura 3. Descripción de la pantalla principal de Conocer. Fuente: Elaboración propia.*

| <b>Zona</b>    | <b>Descripción</b>                                                             |
|----------------|--------------------------------------------------------------------------------|
| "А"            | Área en la que se especifica la sección en la cual se encuentra el<br>usuario. |
| "B"            | Área de botones de primera prioridad                                           |
| "C"            | Listado de cursos y área de trabajo en páginas sucesivas                       |
| "D"            | Área de botones de segunda prioridad.                                          |
| $\overline{E}$ | Botón de navegación para secciones del entorno                                 |
| "F"            | Botón de uso exclusivo para usuarios con perfil de educador                    |

*Tabla 4. Zonas estándares de la pantalla principal de Conocer. Fuente: Elaboración propia.*

Es importante resaltar las áreas "B" y "D". En el área "B" se activa la funcionalidad propia del entorno - 1era. prioridad, mientras que el área "D" ofrece acceso a recursos adicionales, que aunque relevantes, pertenecen a otro entorno - 2da. prioridad. La Tabla 5 muestra la distribución funcional, de acuerdo al nivel de prioridad, para los diferentes entornos de Virtu@l-E.

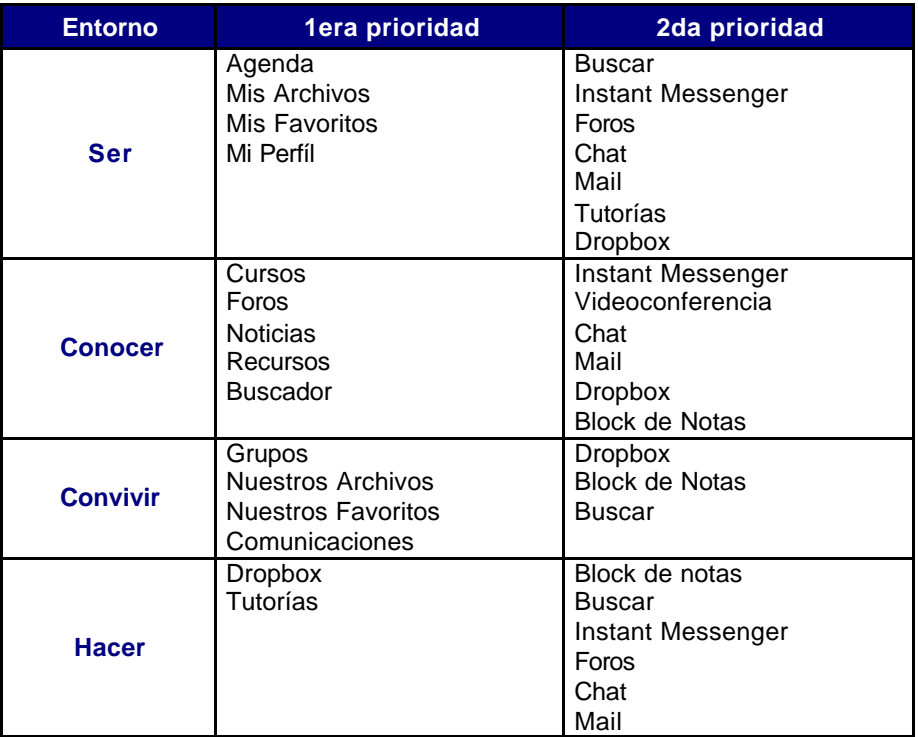

*Tabla 5. Funcionalidad de Virtu@l-E por entorno. Fuente: Elaboración propia.*

En cuanto a la definición, estructuración y relación de los datos que necesita manejar la aplicación, se definió el diseño lógico de la base de datos tal como se muestra en el Diagrama de Entidad-Relación de la Figura 4.

![](_page_15_Figure_1.jpeg)

*Figura 4. Diagrama de Entidad Relación. Fuente: Elaboración propia.*

La arquitectura establecida fue de tipo cliente-servidor, ver Figura 5, utilizando dos servidores por razones de distribución de carga. El primero de ellos bajo ambiente Linux, por ser una plataforma robusta y estable, de libre distribución y una de las más utilizadas a escala mundial. Este servidor está encargado de ofrecer servicios web y de datos a través de un servidor Apache y un manejador de base de datos MySQL. El otro se encuentra bajo Windows 2000, el cual tiene como función realizar la codificación de audio y video mediante un servidor Real Network.

![](_page_16_Figure_1.jpeg)

#### **Prototipo y Pruebas del Usuario**

En esta etapa se une el bosquejo inicial y el diseño en papel para obtener una visión tangible de la aplicación, y de esta manera facilitar la identificación de fallas y virtudes. El prototipo sirve para que el usuario comience a interactuar con el producto con el fin de validar el diseño de las interfaces y la navegación dentro de la aplicación para así, ir corrigiendo los posibles defectos encontrados. Esta fase se hizo en paralelo con la programación y pruebas de usuario.

# **Desarrollo**

# **Producción Final y Depuración**

Consiste en el desarrollo de la aplicación final asegurando su calidad por medio de un proceso de depuración.

Durante esta fase se determinaron las herramientas de programación a utilizar; se procedió a codificar la aplicación y se realizaron las sesiones de pruebas con el apoyo de posibles usuarios.

Para el desarrollo de la interfaz se utilizó  $HTML^1$  apoyándose en PHP<sup>2</sup> para los procesos del lado del servidor y en JavaScript<sup>3</sup> para los del lado del cliente. El manejo de los datos se realizó a través de SQL. El proceso de codificación se apoyó en código de software libre bajo licencia GPL (General Public License), lo cual permite su reutilización, modificación y distribución.

# *virtu@l-E*

Al ingresar al entorno Virtu@l-E, el usuario establece contacto con la metáfora de la pirámide, representativa de los cuatro pilares de la educación - *saber, hacer, comprender y convivir*. Aquí es posible interactuar con cada uno de los lados y obtener una breve reseña del pilar seleccionado. Ver Figura 6.

*<sup>1</sup> Lenguaje de marcado utilizado principalmente para crear páginas web.*

*<sup>2</sup> Lenguaje de programación para la creación de aplicaciones Web.*

*<sup>3</sup>Lenguaje interpretado por los navegadores permitiendo su ejecución del lado del cliente.*

![](_page_18_Picture_0.jpeg)

*Figura 6. Pantalla Principal Fuente: Elaboración propia*

Al seleccionar alguno de los lados, se ingresa en el entorno correspondiente.

# **Aprender a Conocer**

En este entorno, Figura 7, el usuario encuentra aquellos recursos que lo apoyan en la tarea de aprender a aprender.

![](_page_18_Picture_5.jpeg)

*Figura 7. Aprender a Conocer. Fuente: Elaboración propia*

#### **Cursos**

En este ambiente se muestran listados todos los cursos en los que está inscrito el usuario. Al seleccionar un curso en particular, se accede a una pantalla en donde se presenta la información relacionada, por ejemplo descripción, objetivos, cronograma, normas generales, etc.

### **Foros**

Si el usuario se encuentra dentro del ambiente de un curso en particular, despliega el foro correspondiente, sino se ingresa a uno de uso general.

#### **Noticias**

Es una pantalla en donde se publican las noticias de interés para el usuario de acuerdo al curso seleccionado. De igual forma, si no se ha seleccionado ningún curso en particular, la información aquí desplegada estará relacionada a noticias del entorno Virtu@l-E.

#### **Recursos**

Esta zona consta de dos partes, la primera de ellas contiene una serie de recursos tales como documentos, archivos varios y enlaces relativos al curso en el que el usuario se encuentra. En la segunda se ofrecen aplicaciones generales tales como WinZip, Real Player, Acrobat Reader, etc.

#### **Buscador**

En esta zona se ofrece la capacidad de realizar búsquedas en Internet, a través de distintos motores de búsqueda disponibles en la web. Dicha búsqueda se puede realizar de dos maneras: una búsqueda rápida, en donde el usuario selecciona el motor de búsqueda deseado; y una búsqueda personalizada, en donde el usuario puede ingresar sus motores de búsqueda favoritos y acceder a ellos desde la aplicación.

# **Aprender a Convivir**

En este ambiente, Figura 8, el usuario podrá acceder a los grupos de estudio a los cuales pertenece, así como a una variedad de recursos orientados a facilitar las actividades de comunicación e interacción con otros participantes.

![](_page_20_Picture_57.jpeg)

*Figura 8. Aprender a Convivir. Fuente: Elaboración propia*

# **Grupos**

En esta pantalla se despliegan todos los grupos a los que el usuario pertenece, así como sus integrantes.

# **Nuestros Archivos**

Este servicio permite a un grupo de usuarios almacenar, a nivel del servidor, archivos de trabajo, estudio o personales con la finalidad de compartirlos.

# **Nuestros Favoritos**

A través de este servicio se le ofrece al grupo de usuarios la capacidad de registrar, de forma organizada, vínculos de interés con el fin de agilizar su acceso posterior.

### **Comunicaciones**

Esta parte de la herramienta consta de varias funcionalidades, todas ellas relativas al proceso de comunicación, como el correo electrónico, videoconferencias, mensajería instantánea y canales de chat.

# **Aprender a Ser**

Este entorno, Figura 9, permite al usuario hacer uso de recursos que favorecen su desarrollo personal; son propios de cada participante.

![](_page_21_Figure_4.jpeg)

*Figura 9. Aprender a Ser. Fuente: Elaboración propia.*

### **Calendario**

Esta funcionalidad permite al usuario administrar y manejar eventos y actividades diarias.

### **Mis Archivos**

Este servicio permite al usuario almacenar, a nivel del servidor, archivos de trabajo, estudio o personales.

# **Mis Favoritos**

A través de este servicio se le ofrece al usuario la capacidad de registrar, de forma organizada, vínculos de interés.

### **Mi Perfil**

En esta área, el usuario incluye información personal que será compartida a nivel de la comunidad Virtu@l-E.

### **Mis Notas**

Este block de notas que permite ingresar, modificar y eliminar notas de interés para el usuario, al estilo de recordatorios.

# **Aprender a Hacer**

Este entorno, Figura 10, intenta apoyar al usuario en el desarrollo de competencias de dos formas diferentes: a través de la entrega de asignaciones a sus facilitadores, ó asumiendo el rol de tutor, en el que apoya a otros participantes en la generación de conocimientos.

![](_page_22_Picture_8.jpeg)

*Figura 10. Aprender a Hacer Fuente: Elaboración propia*

### **Dropbox**

Este recurso permite la entrega virtual de documentos o asignaciones a un facilitador, cumple la función de un casillero virtual.

### **Tutorías**

Esta funcionalidad consiste en, a través de un foro de discusión, cada usuario puede asumir dos roles diferentes: el de "tutelado", que lo utiliza para realizar consultas; o el de tutor, que tiene la potestad de responder a ellas.

# *Conclusiones*

El entorno de comunicación trabajo colaborativo Virtu@IE, cumple con los objetivos planteados al inicio de la investigación, obteniendo como resultado un entorno virtual que, basándose en los pilares fundamentales de la educación, logra facilitar la participación, la comunicación e interacción, el aprendizaje y el desarrollo personal de los participantes.

Virtu@l-E se basa en los pilares fundamentales de la educación descritos por Jacques Delors en su informe "La Educación encierra un Tesoro", por lo cual el entorno virtual de comunicación y aprendizaje colaborativo se encuentra dividido en cuatro ambientes, cada uno de los cuales se orienta a apoyar el desarrollo de una de las facetas del individuo en particular, apoyados entre sí para lograr el desarrollo integral.

Virtu@l-E facilita el proceso de comunicación entre los participantes al ofrecer canales de comunicación asíncronos, como el correo electrónico y los foros, y canales de comunicación síncronos, tales como videoconferencia, chat y servicio de mensajería instantánea. De igual manera, Virtu@l-E favorece al aprendizaje colaborativo, al incentivar a los participantes a trabajar en equipos, propiciando el desarrollo de habilidades mixtas (aprendizaje y desarrollo personal y social), donde cada miembro del grupo es responsable de su propio aprendizaje, así como del aprendizaje de los restantes miembros del equipo, favoreciendo así a la construcción de conocimientos, a través de la discusión, la reflexión y la toma de decisiones.

Virtu@l-E, con el conjunto de recursos, servicios y la capacidad de personalización que ofrece, brinda a sus usuarios la oportunidad de conformar

una comunidad virtual de aprendizaje colaborativo que utiliza Internet como medio de comunicación e interacción, y que contribuye al proceso educativo.

# *Referencias*

[1] CALDERA SYSTEMS INC. (1999). *Linux: System Administration*. Primera Edición. EE.UU.: Caldera Systems Inc

[2] DATE, C. J. (1993). *Introducción a los Sistemas de Bases de Datos*. Quinta Edición. Volumen 1. E.U.A.: Addison-Wesley Iberoamericana

[3] DEITEL, H. M. (1993). *Introducción a los Sistemas Operativos*. Segunda Edición. EE.UU.: Addison-Wesley Iberoamericana

[4] DELORS, JACQUES (1996), *La educación encierra un tesoro.* Edición única. Francia: Ediciones UNESCO

[5] DE-LEON, LUZ; BURGOS, DANIEL. (2000). *Flash 4 práctico: Guía de Aprendizaje*. Primera Edición. España: McGraw-Hill

[6] ENCICLOPEDIA HISPANICA (Macropedia Vol. 4, Temapedia) (1991). EE.UU.:Enciclopedia Británica Publishers, Inc

[7] HOLZSCHLAG, MOLLY E. (2000). *HTML 4.* Primera Edición. Madrid: Anaya Multimedia S.A

[8] JOHNSON, D.W.; JOHNSON, R.T.; HOLUBEC, E.J. (1994). *The New Circle of Learning: Cooperation in the Classroom and School.* Alexandria, VA: Association for Supervision and Curriculum Development

[9] LOPUCK, LISA. (1996). *Designing Multimedia – A visual guide to multimedia and online graphic design*. Primera Edición. EE.UU: Peachpit Press

[10] MACROMEDIA. (1999). *Macromedia Flash 4: Using Flash*. Primera Edición. EE.UU.: Macromedia

[11] PRESSMAN, ROGER S. (1997). *Ingeniería del Software.* Cuarta Edición. España: McGraw-Hill

[12] ROSENBERG, MARC J. (2001). *E-Learning: Estrategias para transmitir conocimiento en la era digital*. (Traducción de la primera edición de E-learning. Strategies for Delivering Knowledge in the Digital Age). Colombia: McGraw-Hill

[13] SCHWENDIMAN, BLAKE (2001). *PHP4 Developer's Guide*. Primera Edición. EE.UU.: McGraw-Hill

[14] TANENBAUM, ANDRES. (1997). *Redes de Computación*. Tercera Edición. México: Prentice-Hall Hispanoamericana S.A

[15] TRIGOS GARCIA, ESTEBAN. (2000). *PHP 4*. Primera Edición. España: Ediciones Anaya Multimedia S.A

[16] WYKE, R.; WILLIAM, J.; TING, C. (1999). *Pure Javascript*. Primera Edición. EE.UU.: SAMS.

### **Fuentes Electrónicas**

[17] *Aspectos distintivos de la educación a distancia* (2001), [en línea]. Disponible en: http://www.educadis.com [2001, abril]

[18] *Enciclopedia Britannica*, (en línea). Disponible en: http://www.britannica.com (2002, Enero)

[19] *Blackboard.com* (1997, junio), [en línea]. Washington D.C.: Blackboard Inc. Disponible en: http://www.blackboard.com [2001, mayo]

[20] Duart M., Joseph. (2001). *Aprender sin distancias,* [en línea]. Cataluña: Universidad Oberta de Cataluña. Disponible en: http://www.uoc.es/web/esp/articles/josep\_maria\_duart.html [2001, abril]

[21] *Educación a distancia. ¿Para qué y cómo?* (1998), [en línea]. La Habana: Red Telemática de Salud en Cuba. Disponible en: http://www.infomed.sld.cu/libros/distancia/indice.html [2001, abril]

[22] Gómez, Cecilia. (2000) *Internet y la educación*, [en línea]. Madrid: Universidad Carlos III de Madrid. Disponible en: http://www.bib.uc3m.es/calvaro/inter.html [2001, abril]

[23] Gozzo Bisso, Alejandro. Aulas Virtuales. (en línea) Argentina: Facultad de Ciencias Económicas. Universidad de Buenos Aires. Disponible en: http://www.econ.uba.ar/www/servicios/publicaciones/e-connection/ aulas.htm

[24] Isla Montes, J., Ortega Molina, F., (1999*). Las nuevas tecnologías en la comunicación humana: La videoconferencia en la educación*, (en línea). Edutec-99. Disponible en: http://tecnologiaedu.us.es/ edutec/default.htm (2001, octubre)

[25] Isla Montes, J., Ortega Molina, F., (1999). *Las nuevas tecnologías en la comunicación humana: El IRC en la educación*, (en línea). Edutec-99. Disponible en: http://tecnologiaedu.us.es/ edutec/default.htm (2001, octubre)

[26] Montenegro, Carlos y Romo, Marcelo.(2001, 28 de marzo) *Las Aulas Virtuales* [en línea]. Quito: Escuela Politécnica del Ejercito. Disponible en: http://www.espe.edu.ec/tecnologia-informacion/universidad-virtual [2001, abril]

[27] Montenegro, Carlos y Romo, Marcelo (2001, 28 de marzo). *Uso de las TI y de comunicaciones en una Universidad Virtual.* [en línea]. Quito: Escuela Politécnica del Ejercito. Disponible en: http://www.espe.edu.ec /proyectos/uvirtual/uvirtual.html [2001, abril].

[28] Nieves, Thamara. *Universidades crean red de Aulas Virtuales.* (en línea). Venezuela: El Universal. Disponible en: http://noticias.eluniversal.com (2001, mayo)

[29] Rheingold, Howard (1993). *The Virtual Community: Homesteading on the Electronic Frontier*, (en línea). Disponible en: http://www.rheingold.com/vc/book/ (2002, Enero)

[30] Rodríguez M. Y Martínez J. (2000, marzo). *Medios y Tecnologías para la Educación a Distancia*, [en línea]. México: Universidad Nacional Autónoma de México. Disponible en: http://www.unam.mx/enlinea /enlineap/Apoyo/medios.html [2001, abril]

[31] Rojo Muñoz, B., Vega, G., (1999). *Educación a Distancia y Aprendizaje Colaborativo*, (en línea). Chile: Universidad Católica del Norte. Disponible en: http://www.pntic.mec.es (2001, octubre)

[32] Selfos Gestión (1999). *Implantación de Aulas Virtuales,* [en línea]. Madrid: Selfos Gestión. Disponible en: http://www.selfos.com/ tecno/document/telefor/tele2.htm [2001, abril]

[33] *Ucompass*, Inc, [en línea]. Tallahassee: Ucompass Inc. Disponible en: http://www.ucompass.com [2001, mayo]

[34] *Universidad Politécnica de Madrid*. (2000), [en línea]. Madrid: Universidad Politécnica de Madrid. Disponible en: http://www.upm.es/ [2001, mayo]